# **Wikiprint Book**

**Title: reStructuredText Support in Trac**

**Subject: Igcmg\_doc - WikiRestructuredText**

**Version: 1**

**Date: 06/29/24 11:23:03**

# **Table of Content**

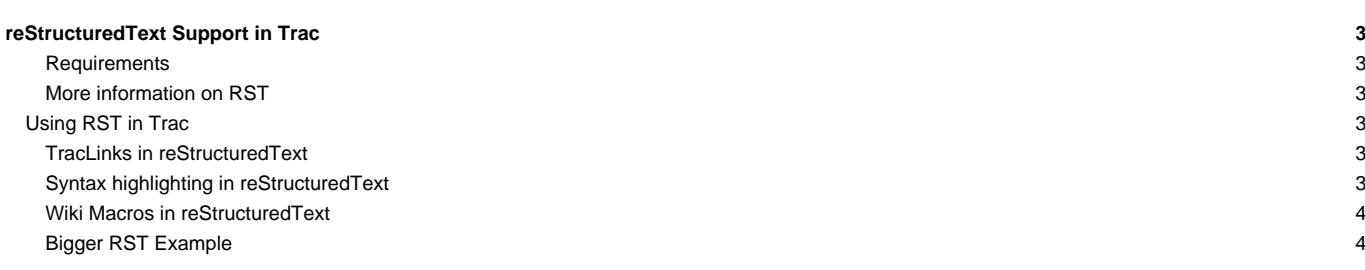

## **reStructuredText Support in Trac**

Trac supports using reStructuredText (RST) as an alternative to wiki markup in any context [WikiFormatting](https://forge.ipsl.fr/igcmg_doc/wiki/WikiFormatting) is used.

From the reStucturedText webpage:

"reStructuredText is an easy-to-read, what-you-see-is-what-you-get plaintext markup syntax and parser system. It is useful for in-line program documentation (such as Python docstrings), for quickly creating simple web pages, and for standalone documents. reStructuredText is designed for extensibility for specific application domains. "

If you want a file from your Subversion repository be displayed as reStructuredText in Trac's source browser, set text/x-rst as value for the Subversion property svn:mime-type. See [this example.](http://trac.edgewall.org/intertrac/source%3A/trunk/INSTALL)

#### **Requirements**

Note that to activate RST support in Trac, the python docutils package must be installed. If not already available on your operating system, you can download it at the ■[RST Website](http://docutils.sourceforge.net/rst.html).

Install docutils using easy\_install docutils. Do not use the package manager of your OS (e.g. apt-get install python-docutils), because Trac will not find docutils then.

#### **More information on RST**

- reStructuredText Website -- ■<http://docutils.sourceforge.net/rst.html>
- RST Quick Reference -- **■<http://docutils.sourceforge.net/docs/rst/quickref.html>**

#### **Using RST in Trac**

To specify that a block of text should be parsed using RST, use the rst processor.

#### **[TracLinks](https://forge.ipsl.fr/igcmg_doc/wiki/TracLinks) in reStructuredText**

• Trac provides a custom RST directive  $\text{trace} : \text{to allow } \frac{\text{TracLinks}}{\text{TracLinks}}$  from within RST text.

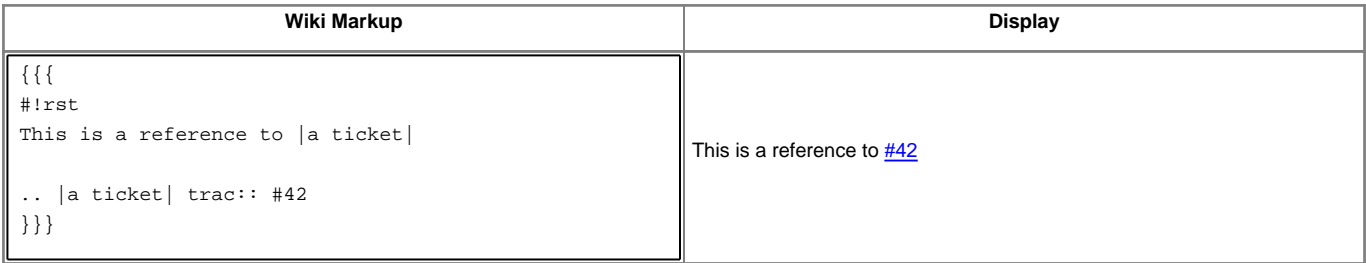

• Trac allows an even easier way of creating [TracLinks](https://forge.ipsl.fr/igcmg_doc/wiki/TracLinks) in RST, using the custom : trac: role.

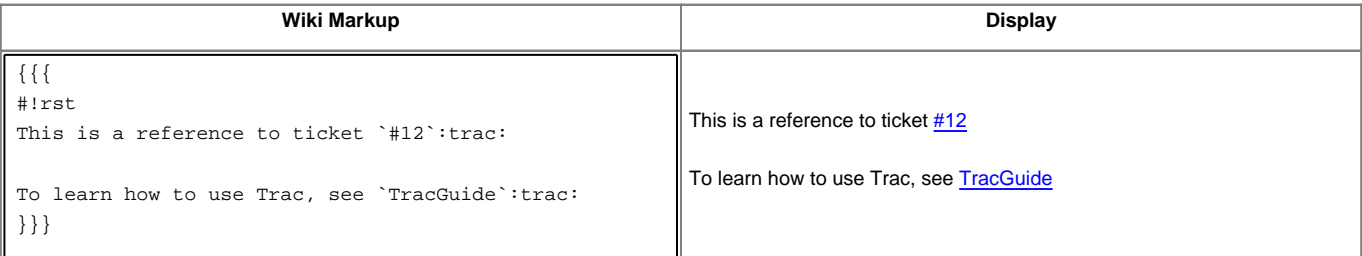

For a complete example of all uses of the  $:trace:$  role, please see [WikiRestructuredTextLinks](https://forge.ipsl.fr/igcmg_doc/wiki/WikiRestructuredTextLinks).

#### **Syntax highlighting in reStructuredText**

There is a directive for doing [TracSyntaxColoring](https://forge.ipsl.fr/igcmg_doc/wiki/TracSyntaxColoring) in RST as well. The directive is called code-block

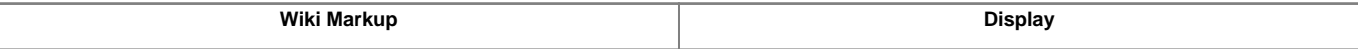

```
\{\,\{\,\}#!rst
.. code-block:: python
 class Test:
      def TestFunction(self):
         pass
}}}
                                                            class Test:
                                                               def TestFunction(self):
                                                                   pass
```
Note the need to indent the code at least one character after the .. code-block directive.

#### **Wiki Macros in reStructuredText**

For doing [Wiki Macros](https://forge.ipsl.fr/igcmg_doc/wiki/WikiMacros) in RST you use the same directive as for syntax highlighting i.e code-block.

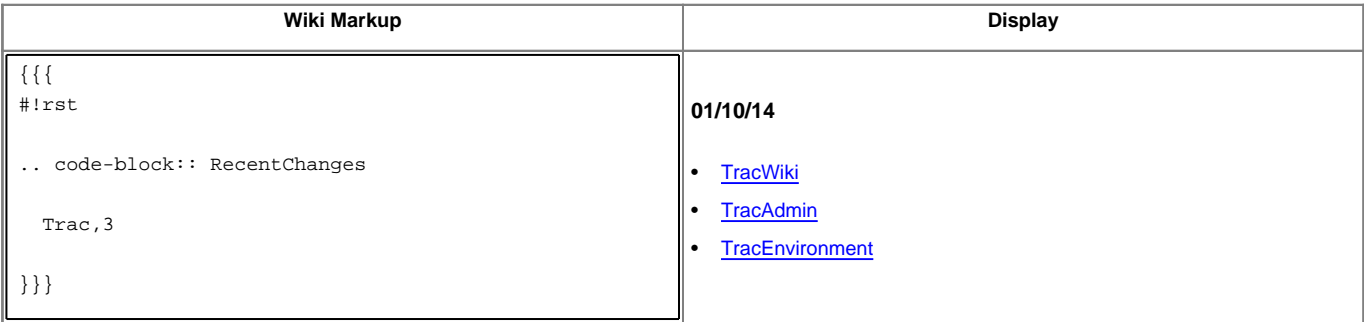

Or a more concise Wiki Macro like syntax is also available, using the : code-block: role:

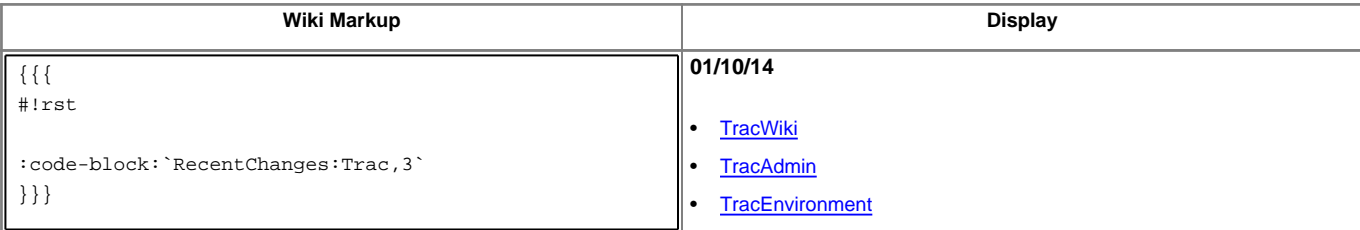

### **Bigger RST Example**

The example below should be mostly self-explanatory:

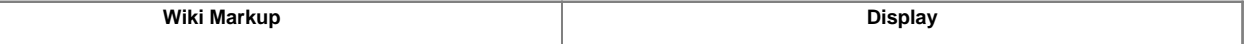

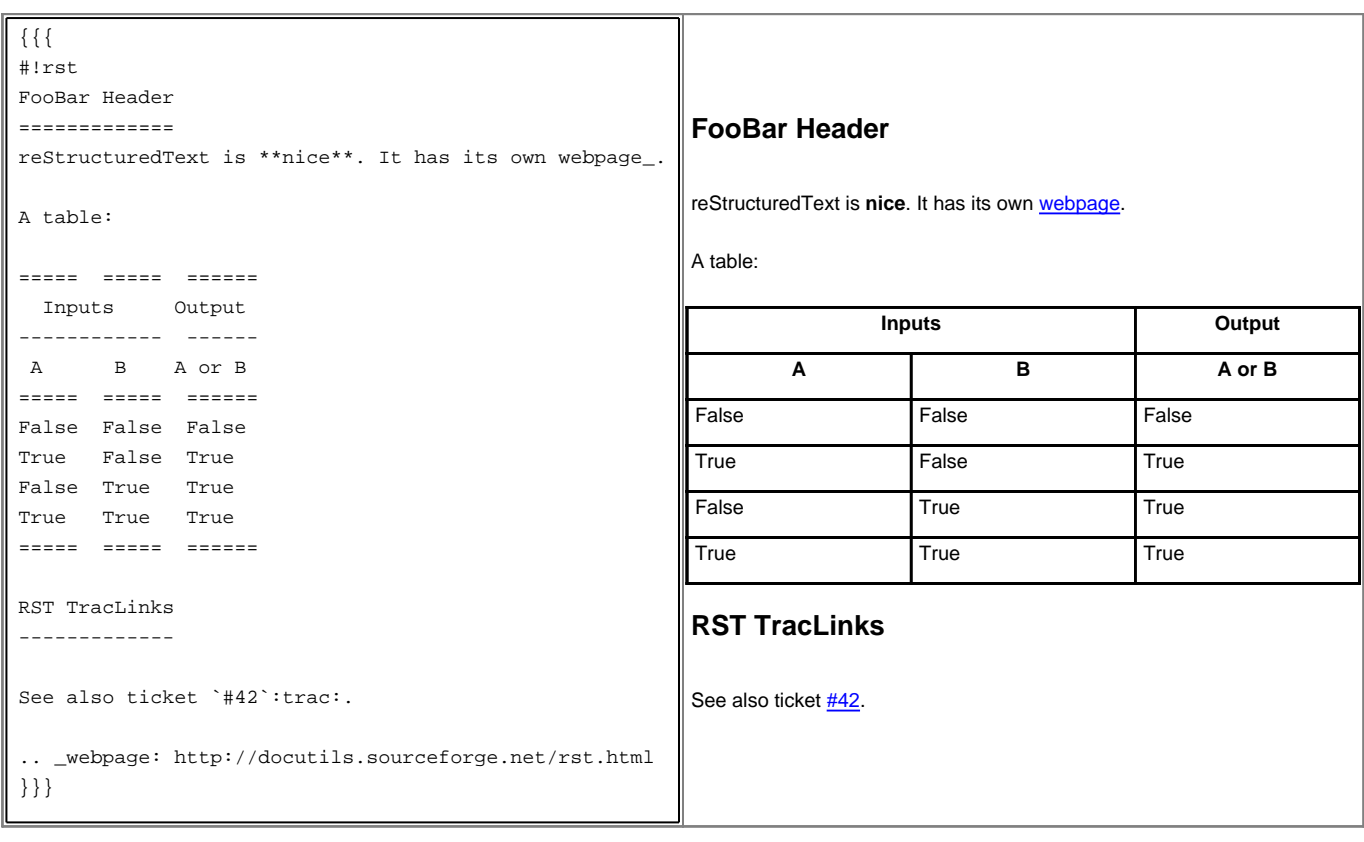

See also: [WikiRestructuredTextLinks](https://forge.ipsl.fr/igcmg_doc/wiki/WikiRestructuredTextLinks), [WikiProcessors,](https://forge.ipsl.fr/igcmg_doc/wiki/WikiProcessors) [WikiFormatting](https://forge.ipsl.fr/igcmg_doc/wiki/WikiFormatting)